# Getting started with Isabelle/Isar Exercises

### Makarius Wenzel TU München

### August 2007

# Contents

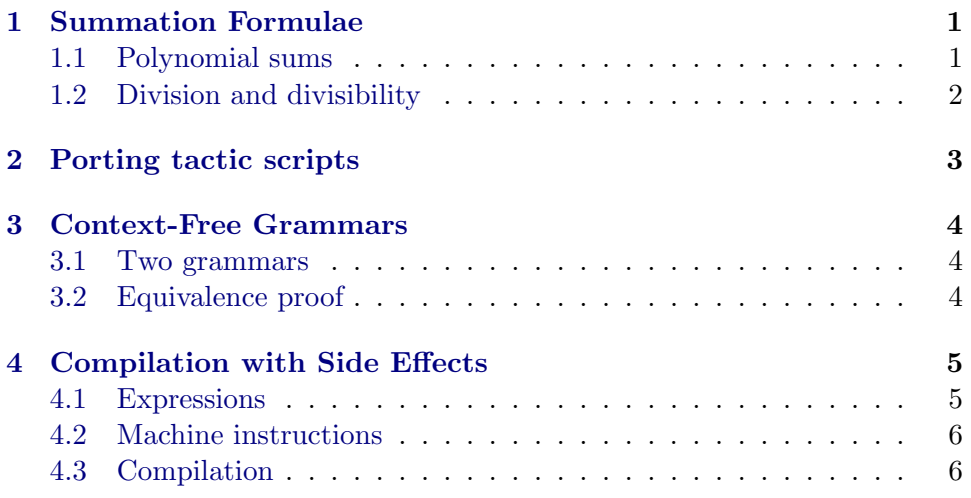

# <span id="page-0-0"></span>1 Summation Formulae

### <span id="page-0-1"></span>1.1 Polynomial sums

 $\triangleright$  Produce structured proofs of the following theorems, using induction and calculational reasoning in Isar.

Note that existing tactic scripts are of limited use in reconstructing structured proofs; nevertheless the hints of automated steps below can be re-used to finish trivial sub-problems. The  $\sum$  symbol can be entered as "\<Sum>"; recall that numerals in Isabelle/HOL are polymorphic.

### theorem

fixes n :: nat shows "2 \* ( $\sum i=0..n.$  i) = n \* (n + 1)" by (induct n) simp\_all

theorem fixes n :: nat shows " $(\sum i=0..5n. 2 * i + 1) = n^2$ " by (induct n) (simp\_all add: power\_eq\_if nat\_distrib)

#### theorem

fixes  $n :: nat$ shows "( $\sum i=0..5$ ... 2^i) = 2^n - (1::nat)" by (induct n) (simp\_all split: nat\_diff\_split)

#### theorem

fixes n :: nat shows "2 \* ( $\sum i=0..5n$ . 3^i) = 3^n - (1::nat)" by (induct n) (simp\_all add: nat\_distrib)

#### theorem

fixes n :: nat assumes "0 < k" shows "(k - 1) \* ( $\sum i=0..5$ ... k^i) = k^n - (1::nat)" by (induct n) (insert ' $0 < k'$ , simp\_all add: nat\_distrib)

 $\triangleright$  Try explicit statements vs. term abbreviations: implicit "...", ?case, ?thesis as well as explicit is/let pattern matching.

 $\triangleright$  Try explicit fix/assume vs. implicit case abbreviations.

 $\triangleright$  Which facts are relevant to solve local problems automatically?

#### <span id="page-1-0"></span>1.2 Division and divisibility

The following statements are more conventional, using explicit division on the RHS.

theorem fixes n :: nat shows "( $\sum i=0..n.$  i) = n \* (n + 1) div 2"

Here we state divisibility in the result expression explicitly:

```
theorem
 fixes n :: nat
 shows "∃k. n * (n + 1) = 2 * k"
```
 $\triangleright$  Re-use your structured proof texts from above, but not the theorems.

# <span id="page-2-0"></span>2 Porting tactic scripts

 $\triangleright$  Turn your Isabelle tactic scripts from yesterday's exercises into Isar proof texts. Observe the following hints on producing "proper Isar" by avoiding certain tactical features of the input language of Isabelle/Isar.

- apply and done as the main constituents of unstructured tactic scripts need to be replaced by explicit proof structure. Note that typical two-step proofs of the *decompose–finish* form (such as induct–auto or cases–auto or rule–auto) may be turned into proper Isar using by with two methods: "by initial\_method terminal\_method".
- prefer and defer, as well as any goal addressing within tactic expressions should be replaced by properly laid out sub-proofs. Note that Isar is tolerant wrt. the order of sub-goals tackled in multiple fix– assume–show patterns.
- Methods ending with \_tac (e.g. rule\_tac, induct\_tac) refer to tactic emulations that are inappropriate in structured Isar texts, because they allows to address sub-goals numerically, or refer to hidden parts of a sub-goal in the visible text (via instantiation) etc.

Proper methods rule, cases, and induct are able to replace more detailed tactic specifications, because of the richer contextual information available in Isar proofs (with explicit statements, indication of previous facts via then, from, using etc.).

- There is no need to present auxiliary results in "normal form" of certain automated tools. In proper Isar, intermediate results may be easily inserted into the course of reasoning using have or obtain, expressed in the most natural form of the problem at hand. Then automated tools can deal with normalization and finishing in terminal proof steps: "by auto" or "by simp" etc.
- Avoid backwards reasoning with transitivity rules, but express singlestep calculations in forward-style via also and finally.
- Avoid explicit instantiations of rules, but state the fully instantiated propositions as intermediate results as required.

## <span id="page-3-0"></span>3 Context-Free Grammars

This exercise is concerned with context-free grammars (CFGs) being defined as inductive sets (see also section 7.4 in the Isabelle/HOL tutorial, and 4.5 of [http://isabelle.in.tum.de/exercises/\)](http://isabelle.in.tum.de/exercises/).

#### <span id="page-3-1"></span>3.1 Two grammars

The most natural definition of valid sequences of parentheses is this:

 $S \rightarrow \epsilon$  | '(' S')' | SS

where  $\epsilon$  is the empty word.

A second, somewhat unusual grammar is the following one:

$$
T \quad \rightarrow \quad \epsilon \quad | \quad T \prime('T')'
$$

 $\triangleright$  Model both grammars as inductive sets S and T and prove S = T.

The alphabet:

datatype alpha =  $A \mid B$ Standard grammar: consts S :: "alpha list set" inductive S intros  $S1: "[] \in S"$ S2: " $w \in S \implies [A]$  @  $w$  @  $[B] \in S$ " S3:  $"v \in S \implies w \in S \implies v \in w \in S"$ Nonstandard grammar:

consts T :: "alpha list set"

```
inductive T
intros
   T1: "[] ∈ T"
   T23: "v \in T \implies w \in T \implies v \circ (\lbrack A \rbrack \circ w \circ (\lbrack B \rbrack) \in T"
```
#### <span id="page-3-2"></span>3.2 Equivalence proof

lemma T\_in\_S: assumes "w ∈ T" shows " $w \in S$ "

lemma S\_in\_T: assumes  $"w \in S"$  shows " $w \in T$ "

theorem  $'S = T$ "

# <span id="page-4-0"></span>4 Compilation with Side Effects

This exercise extends the compiler example in Section 3.3 of the Isabelle/HOL tutorial: expressions may have side effects; see also 6.3 of [http://isabelle.in.](http://isabelle.in.tum.de/exercises/) [tum.de/exercises/.](http://isabelle.in.tum.de/exercises/)

#### <span id="page-4-1"></span>4.1 Expressions

 $\triangleright$  Complete the subsequent definitions of expressions and evaluation within an environment of variable assignments.

```
types 'v binop = "'v \Rightarrow 'v \Rightarrow 'v''datatype ('a, 'v) exp =
    Const 'v
  | Var 'a
  | Binop "'v binop" "('a, 'v) exp" "('a, 'v) exp"
  | Assign 'a "('a, 'v) exp"
consts
  val :: "('a, 'v) exp \Rightarrow ('a \Rightarrow 'v) \Rightarrow 'v \times ('a \Rightarrow 'v)"
primrec
  "val (Const c) env = (c, env)"
  "val (Var x) env = (\text{env x}, \text{env})"
  "val (Binop f e1 e2) env =
      (let (x, env1) = val e1 env;(y, env2) = val e2 env1in (f \times y, env2))"
  "val (Assign a e) env =
      (let (x, env') = val e envin (x, env' (a := x)))''
```
Pure expressions are exactly those without syntactical occurrence of assignment.

consts pure :: "('a, 'v)  $exp \Rightarrow bool"$ 

 $\triangleright$  Produce a meaningful structured proof that evaluation of pure expressions does not change the environment. (Technically, this is a trivial induction.)

theorem "pure  $e \implies$  snd (val e env) = env"

#### <span id="page-5-0"></span>4.2 Machine instructions

 $\triangleright$  Observe the subsequent definitions of machine instructions and execution of instructions in an environment.

```
datatype ('a, 'v) instr =
    CLoad 'v
  | VLoad 'a
  | Store 'a
  | Apply "'v binop"
consts
  exec :: "('a, 'v) instr list \Rightarrow 'v list \Rightarrow ('a \Rightarrow 'v) \Rightarrow'v list \times ('a \Rightarrow 'v)"
primrec
  "exec [] vs hp = (vs, hp)"
  "exec (i # is) vs hp =
    (case i of
       CLoad v \Rightarrow exec is (v \# vs) hp
    | VLoad a \Rightarrow exec is (hp a # vs) hp
    | Store a \Rightarrow exec is vs (hp (a:= hd vs))
    | Apply f \Rightarrow exec is (f (hd (tl vs)) (hd vs) # tl (tl vs)) hp)"
lemma
  "exec [CLoad (3::nat),
          VLoad x,
          CLoad 4,
          Apply (op *),
          Apply (op +)]
         [] (\lambda x. 0) = ([3], \lambda x. 0)'by simp
```
#### <span id="page-5-1"></span>4.3 Compilation

 $\triangleright$  Complete the definition of compilation of expressions. Produce a structured proof for the main correctness statement.

```
consts
```

```
compile :: "('a, 'v) exp \Rightarrow ('a, 'v) instr list"
theorem correctness:
    "exec (compile e) [] s = ([fst (val e s)], snd (val e s))"
```